### Qmail Prerequisites Preparations

.

Daemontools, Djbdns

Mohsen Banan: http://mohsen.banan.1.byname.net/ContactMe

http://mohsen.banan.1.byname.net/PLPC/120052

January 21, 2016 Varbatim Copying Permitted

**Mohsen Banan** 

.. . .. . .. . .. . .. . .. . .. . .. . .. . .. . .. . .. . .. . .. . .. . .. . .. . .. . .. . .. .

Philosophy And Values - Tangible Authonomy and Tangible Privacy<br>ByStar Platform (BxP)<br>Concept Of Autonomous and Controlled By\* Information and Service Objects (Bx<br>Services Realization Of Bxlsos<br>Email Service Realization Of

.

## Part I

### Part 1: ByStar Reference Model Review

- .**<sup>1</sup>** Philosophy And Values Tangible Authonomy and Tangible Privacy
- .**<sup>2</sup>** ByStar Platform (BxP)

- .**<sup>3</sup>** Concept Of Autonomous and Controlled By\* Information and Service Objects (BxIso)
- .**<sup>4</sup>** Services Realization Of BxIsos
- .**<sup>5</sup>** Email Service Realization Of BxIsos

**Philosophy And Values - Tangible Authonomy and Tangible Privacy**<br>ByStar Platform (BxP)<br>Concept Of Autonomous and Controlled By\* Information and Service Objects (Bx<br>Services Realization Of Bxlsos<br>Email Service Realization

.

### Philosophy And Values - Tangible Authonomy and Tangible Privacy

- Reading Assignment Feedback (http://www.by-star.net)
- Review the concept of "Conviviality"
- Review the concept of Resonsibility Of Professions Though To Swallow?

**Philosophy And Values – Tangible Authonomy and Tangible Privacy** ByStar Platform (BxP)<br>Concept Of Autonomous and Controlled By\* Information and Service Objects (Bx **Services Realization Of BxIsos Email Service Realization Of BxIsos**

ByStar Platform (BxP)

- The VM that we have been using is the ByStar Platform (BxP)
- It (the unified software) Can Be Configued To Become:
	- BUE: A Light User Environment (NATed) For TouchPads, Phones
	- A Heavy Intranet Cluster User Environment (NATed) For Desktops, LapTops
	- A Complete Internet Service Environment For Servers, VMs, Private and Public Clouds

**Philosophy And Valu ByStar Platform (BxP) Concept Of Autonomous and Controlled By\* Information and Service Objects (BxIso) Services Realization Of BxIsos Email Services Realization** 

### Consider Getopt

- Each Of Us Will Be Registered As An Autonomous BxIso
- BxIso is manifested as a "Unix Account"
- BxPs are Containers Of bxSOs
- Each Autonomous BxIso can create additional controlled BxIsos
- BxIso's can exist in parallel in multiple BxPs and be synchronized. At anytime the BxIso that is Internet Visible is call the "Principal BxIso"
- Different services within BxIsos can be mapped to domains at will

Philosophy And Values – Tangible Authonomy and Tangible Privacy<br>ByStar Platform (BxP)<br>Concept Of Autonomous and Controlled By\* Information and Service Objects (Bx **Services Realization Of BxIsos Email Service Realization Of BxIsos**

### Services Realization Of BxIsos

- A service realization of a BxIso is manifested as a directory within the Unix Account
- Examples: B̃xIso/iso/sr/apache2/web B̃xIso/iso/sr/apache2/gitweb B̃xIso/iso/sr/qmail/

**Philosophy And Values – Tangible Authonomy and Tangible Privacy ByStar Platform (BxP) Concept Of Autonomous and Controlled By Services Realization Of BxIsos Email Service Realization Of BxIsos**

Email Service Realization Of BxIsos

Within BxIso/iso/sr/qmail/ are:

Controls of local-parts

- Maildirs for final deliveries
- Mapping Of local-parts to maildirs
- Mail retrieval control information

**Daemontools Blee Panel File Variables As The Most Simple Control Method**

.

# Part II

## Part 2: Daemontools Live Walkthrough

.**<sup>6</sup>** Daemontools Blee Panel

.

.**<sup>7</sup>** File Variables As The Most Simple Control Method

**Daemontools Blee Panel File Variables As The Most Simple Control Method**

Daemontools Blee Panel

- Software-Service Continuum Daemontools
- **•** Review The Model
- **•** Review

.

Let's Walk Through https://cr.yp.to/daemontools.html

**Daemontools Blee Panel File Variables As The Most Simple Control Method**

## File Variables As The Most Simple Control Method

- $\bullet$  cd /etc/service/dnscache
- Start From Run and Walkthrough
- Visit env

**Dnscache Overview Tinydns Overview**

.

# Part III

## Part 3: dnscache and tinydns Overview

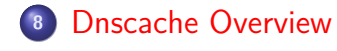

.

.**<sup>9</sup>** Tinydns Overview

**Dnscache Overview Tinydns Overview**

Dnscache Overview

- Control Through daemontools
- /etc/resolv.conf
- Local Resolutions Bypass

**Dnscache Overview Tinydns Overview**

Tinydns Overview

- Control Through daemontools
- Dynamic Addition Of DNS records through scripting

**Emacs As A System Administration Tool Bash Scripting – The IIM Framework Oriented Approach**

.

## Part IV

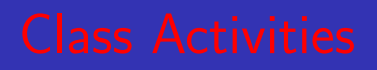

**Mohsen Banan** 

### Part 4: Class Activities

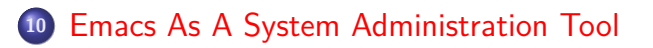

- .**<sup>11</sup>** Bash Scripting The IIM Framework Oriented Approach Framework Oriented IIM Bash Scripting
	-
	- Adding An iimPanel to Our iimBash Examples

**Emacs As A System Administration Tool Bash Scripting – The IIM Framework Oriented Approach**

**Framework Oriented IIM Bash Scripting Adding An iimPanel to Our iimBash Examples**

## Framework Oriented IIM Bash Scripting

cp /opt/public/osmt/bin/startIimGeneric.sh /̃isit442/lastName-iim.sh

**Mohsen Banan** 

- Add VisExample
- **•** Add Describe

- Add Functionality
- Add EH\_problem
- **.** Invoke Through Emacs Client

**Emacs As A System Administration Tool Bash Scripting – The IIM Framework Oriented Approach**

**Framework Oriented IIM Bash Scripting Adding An iimPanel to Our iimBash Examples**

## Adding An iimPanel to Our iimBash Examples

- $\bullet$  cd  $\frac{7}{1}$ isit442
- cp /opt/public/osmt/bin/startIimBash.org Panel.org
- F11-F11

.

**·** Let's Customize

**Assignments**

# Part V

# Part 5: Assignments

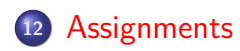

.

.. . .. . .. . .. . .. . .. . .. . .. . .. . .. . .. . .. . .. . .. . .. . .. . .. . .. . .. . .. .

### Assignments

- Read through "man dnscache" and "man tinydns"
- Page through more "Life With Qmail". Focus on the qmail specific parts – message queueing and delivery.
- Experiment more with iimBash and iimPanels